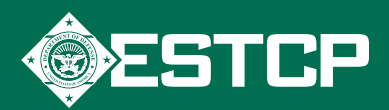

## ER-200915 | AUGUST 2015

# Passive Polyethylene Sampling of Sediments

#### **PROBLEM**

Using sediment concentrations alone to track hydrophobic contaminants is inaccurate and can exaggerate levels by a factor of 5 to 10.

#### **ASSESSMENT**

Researchers from MIT developed and assessed an alternative sampling technique to measure contamination levels in aquatic environments.

#### Step 1: PREPARE

- 1. Clean polyethylene (PE) sheet (standard drop cloth) using organic solvents & water.
- 2. Load PE with performance reference compounds (PRCs).
- 

### Step 2: DEPLOY

- 1. Deploy in sediment for 1 to 3 months leaving some PE exposed to bottom water.
- 2. Recover and wipe PE exterior clean of sediment and biofilm growth.

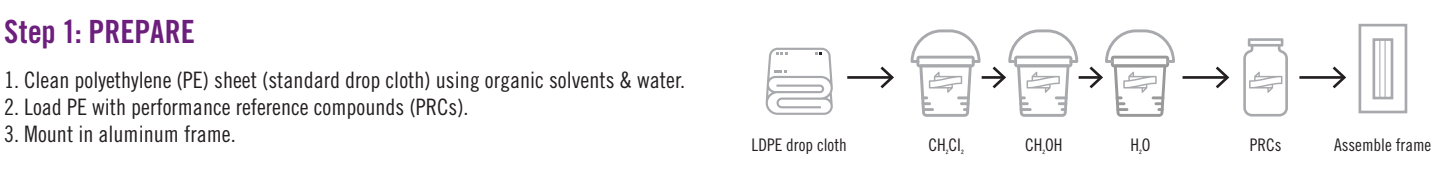

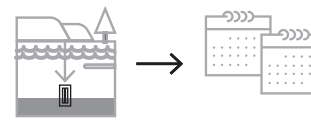

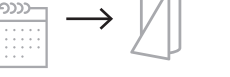

Deploy frame Wait 1-3 months Retrieve and clean exterior

## Step 3: ANALYZE

- 1. Extract with Dichloromethane (DCM).
- 2. Analyze (e.g. Gas Chromatography-Mass Spectrometry (GCMS)).

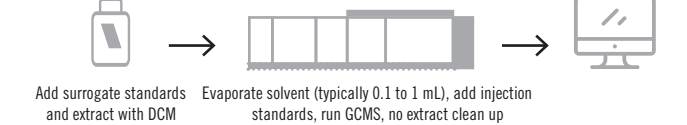

#### **RESULTS**

#### More accurate than sediment-based approach.

• Provided better data for contamination models.

#### Effective for site mapping.

• More accurately determined mobility and bioavailability in sediments for effective site mapping.

#### Reduced waste.

- Reduced monitoring-generated waste. Only a small piece of plastic is discarded after passive PE sampling.
- Comparable in expense to current methods and applicable to most if not all aquatic DoD contamination sites.
- Regulatory acceptance growing but sediment analysis is still occasionally required.

# CONCENTRATIONS OF PCB 52 IN DIFFERENT MEDIA Passive PE more accurately predicted contaminant levels in fish

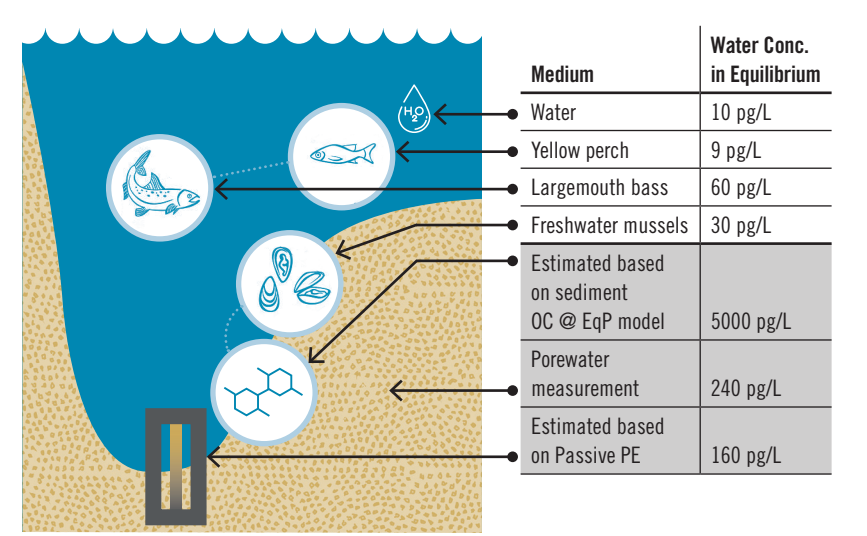

#### **MORE INFO**

**The full report, standard operating procedures and online calculator are available on the SERDP-ESTCP website** https://www.serdp-estcp.org/Program-Areas/Environmental-Restoration/Contaminated-Sediments/ER-200915/ER-200915